# **21CFR Requirement Checklist**

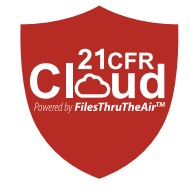

EasyLog 21CFR Data Loggers are available in either standalone USB or WiFi formats. Please find below 21CFR compatibility checklists for WiFi 21CFR Cloud.

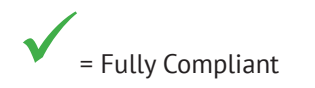

 $\begin{pmatrix} \bullet \\ \bullet \end{pmatrix}$  = Compliant with user control via SOPs (Standard Operating Procedures)

# **WiFi 21CFR Cloud**

#### **Sec. 11.10 Controls for Closed Systems**

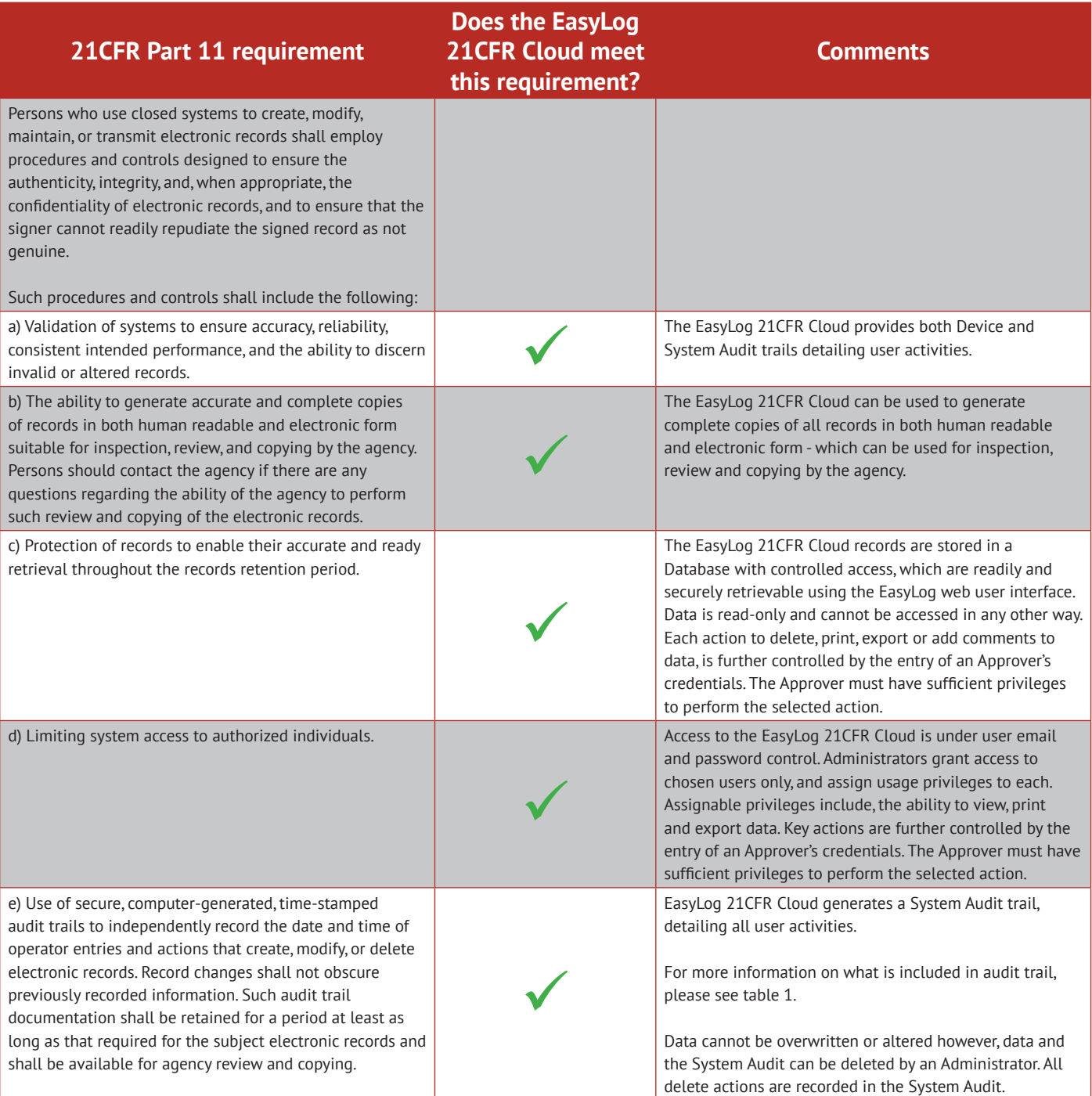

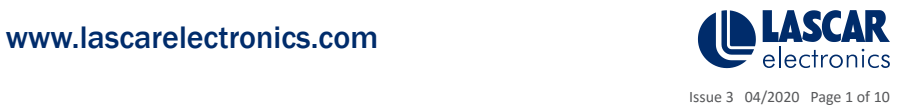

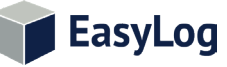

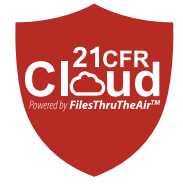

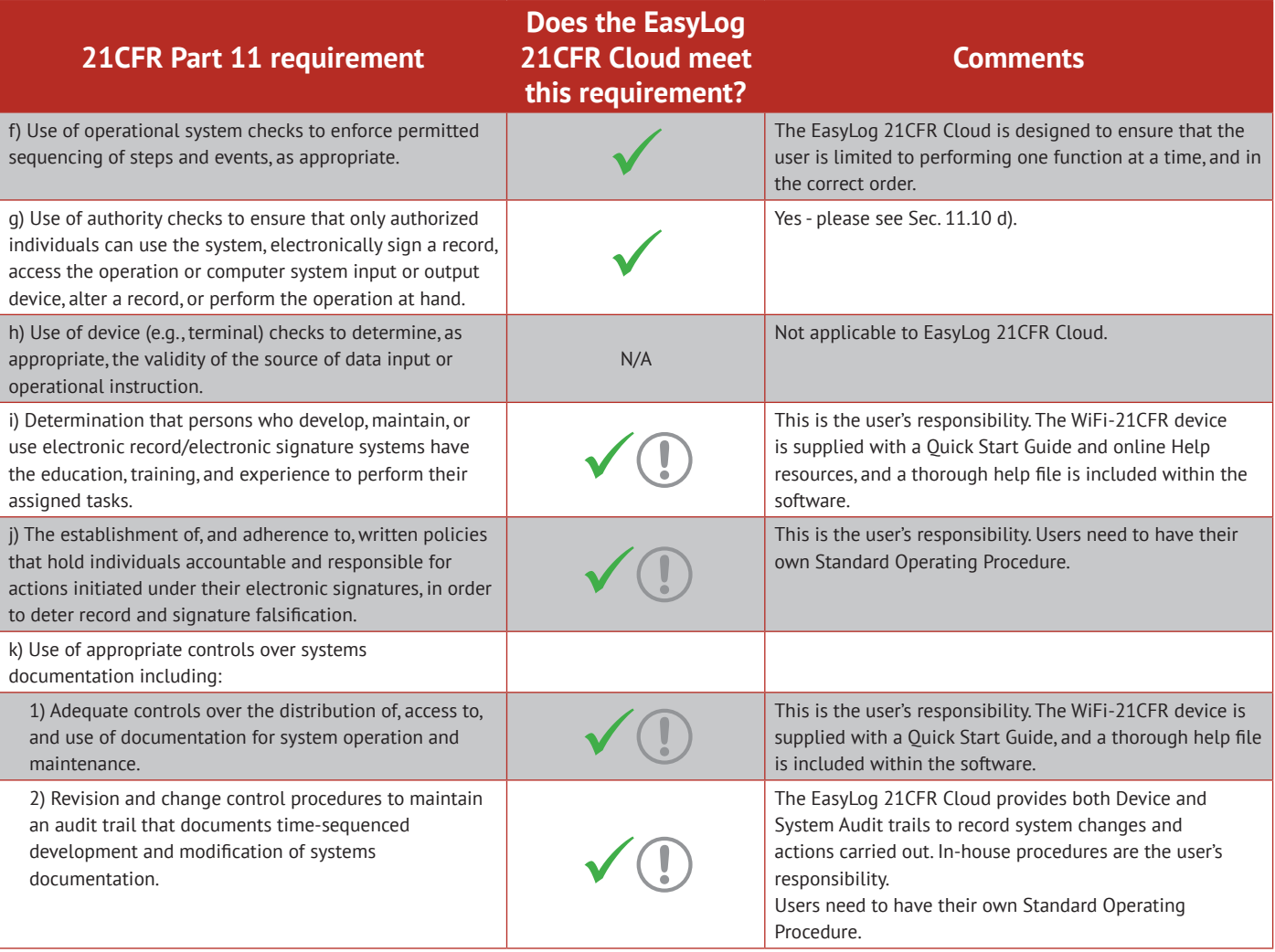

# **Sec. 11.50 Signature Manifestations**

EasyLog

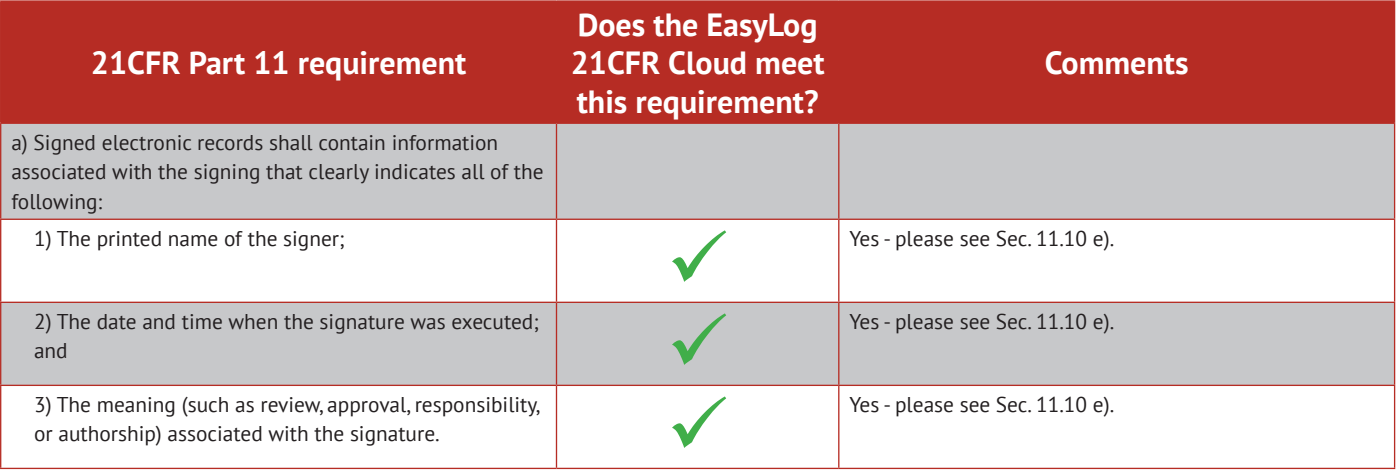

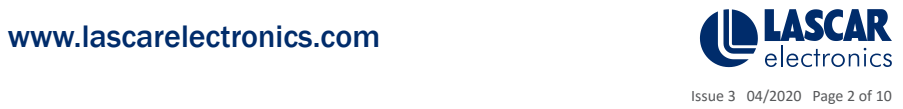

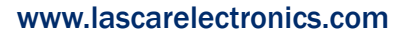

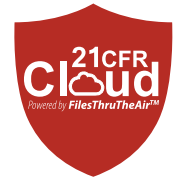

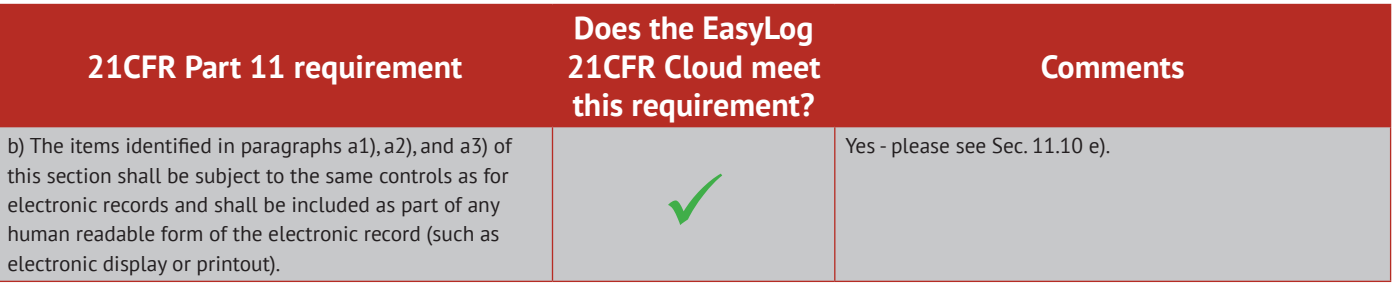

# **Sec. 11.70 Signature/Record Linking**

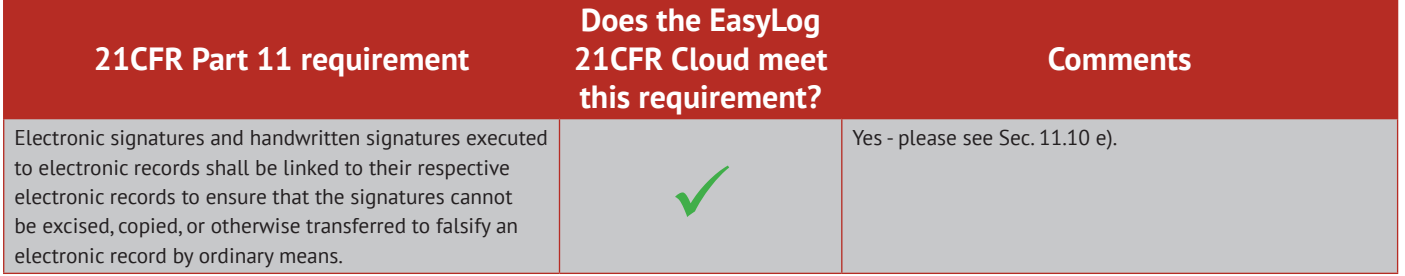

#### **Subpart C - Electronic Signatures Sec. 11.100 General Requirements**

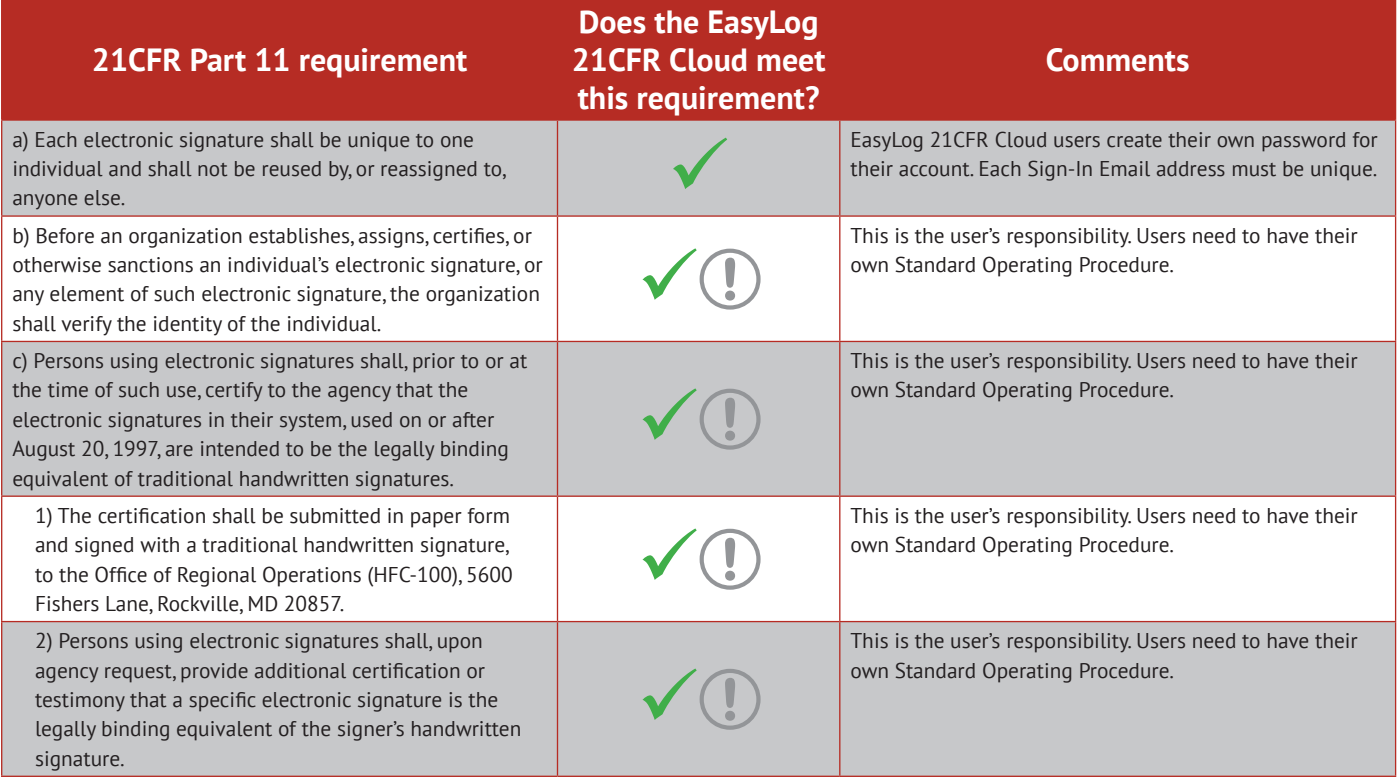

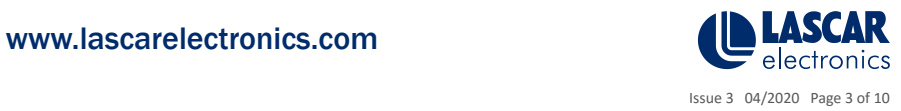

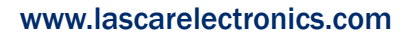

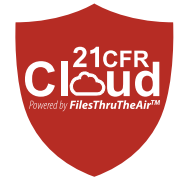

#### **Sec. 11.200 Electronic Signature Components and Controls**

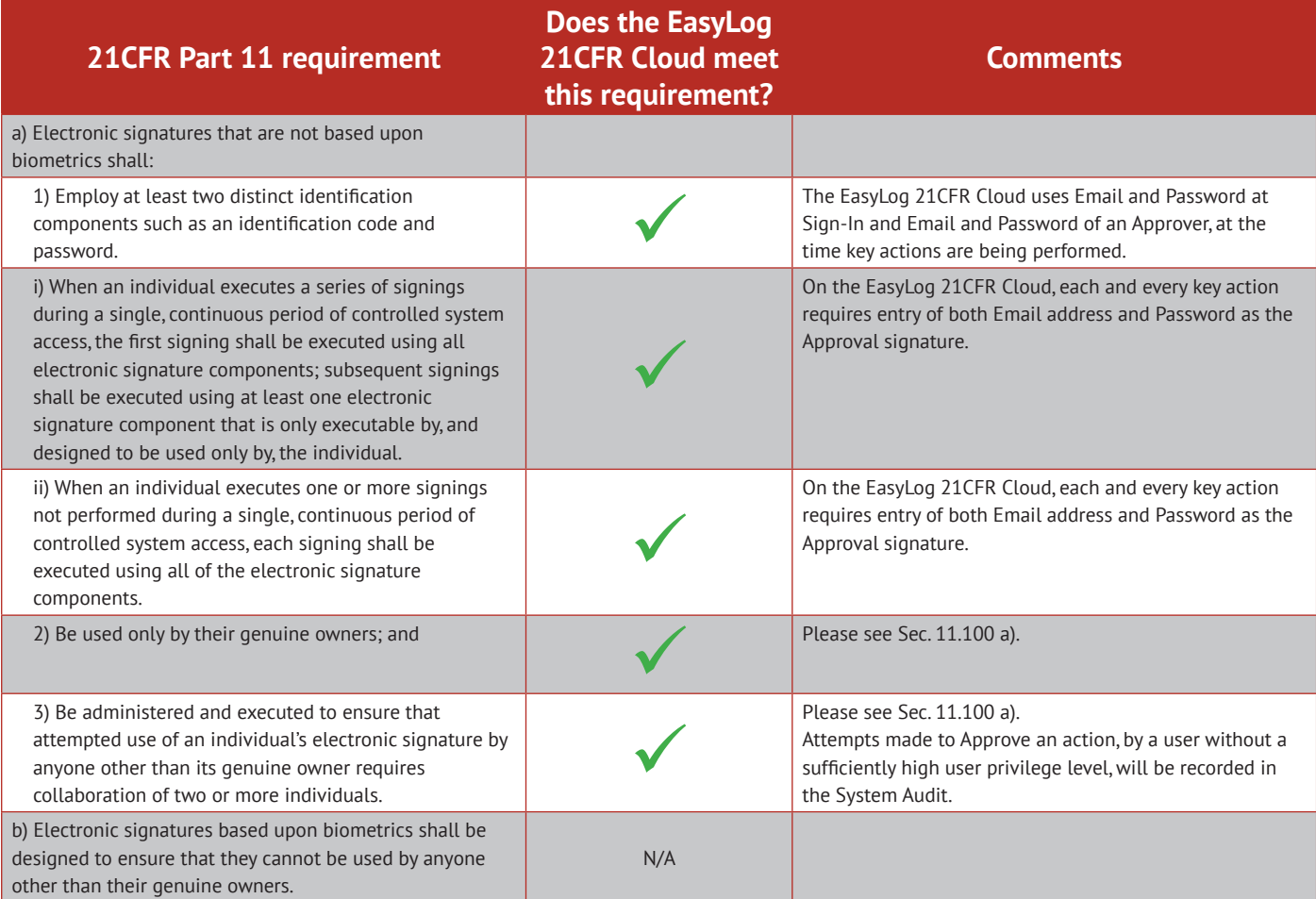

#### **Sec. 11.300 Controls for Identification Codes/Passwords**

EasyLog

Ń

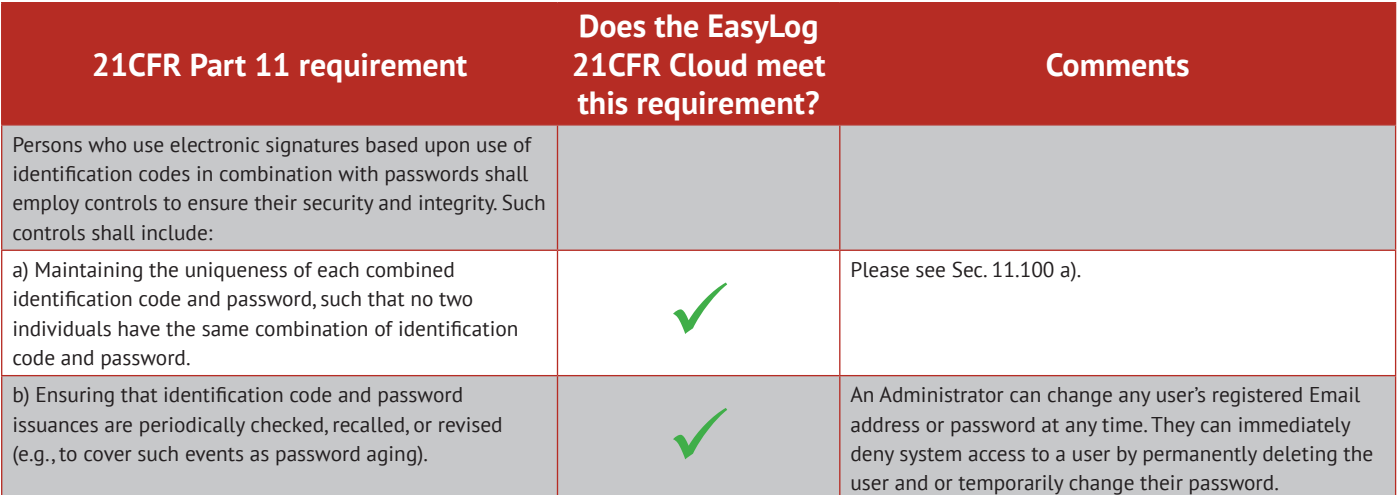

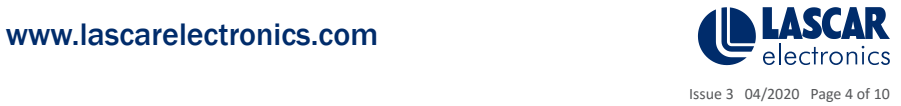

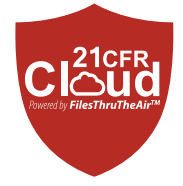

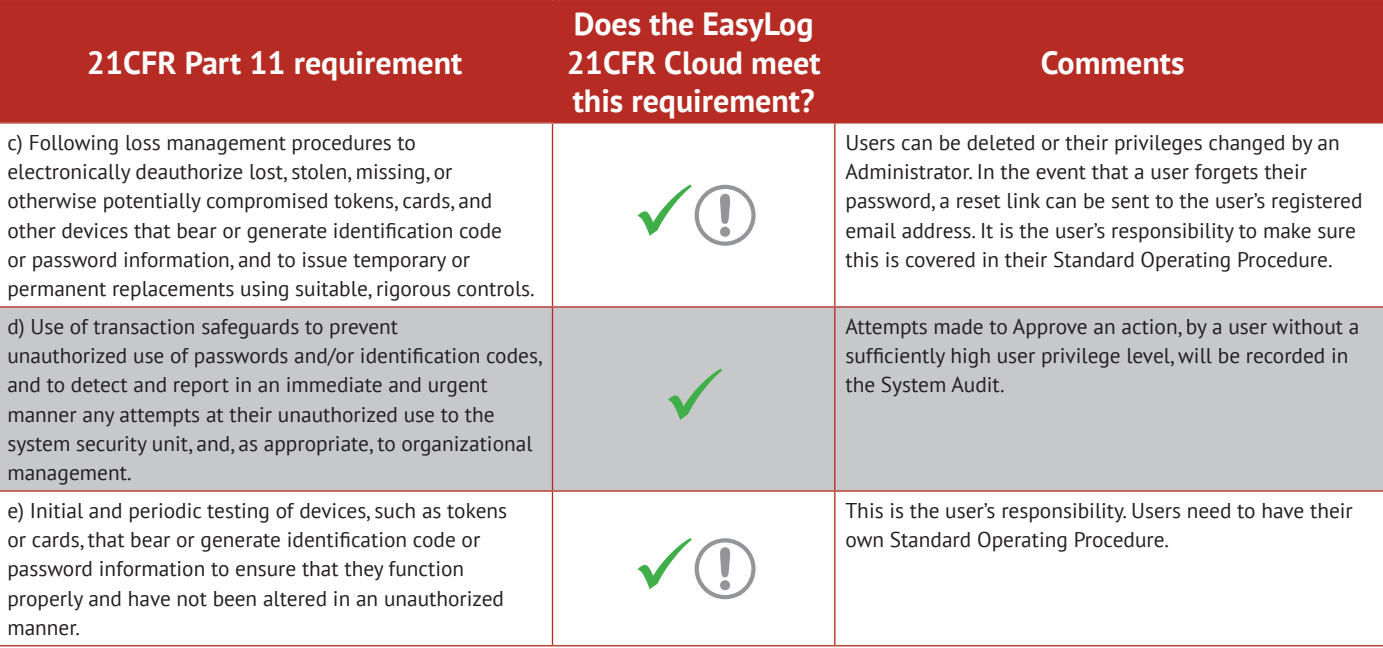

#### **System Audit**

All System Audit entries are Date/Time and contain the Full Name and Email address of the Signed-In User and the user giving Approval. The Approver must have the required privilege level to complete the operation.

If the user attempts to complete an action requiring Approval but has an insufficient privilege level, the attempted action is recorded in the System Audit.

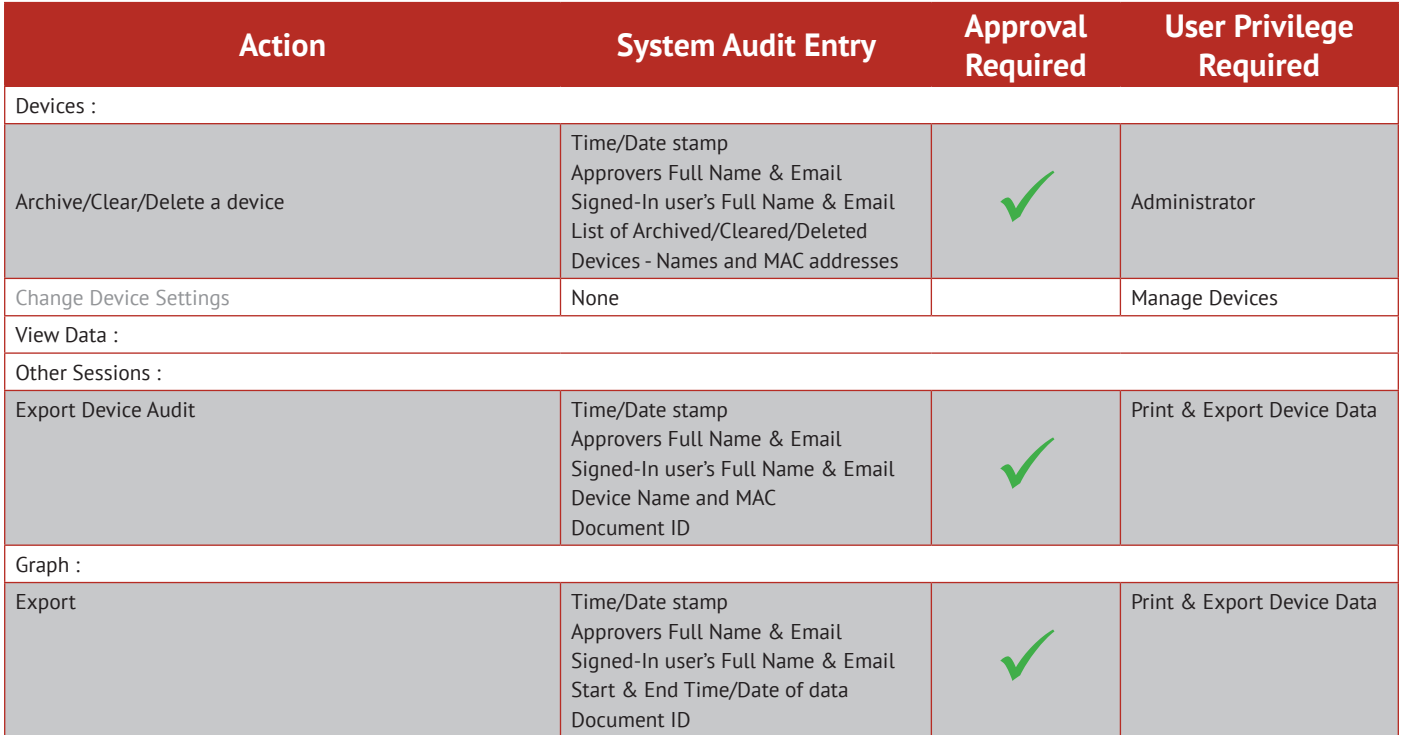

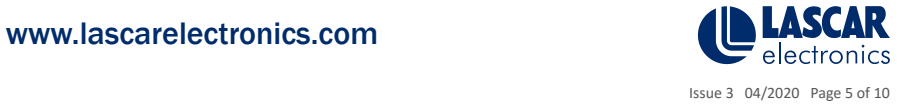

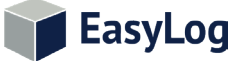

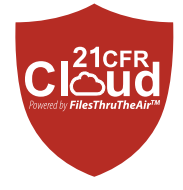

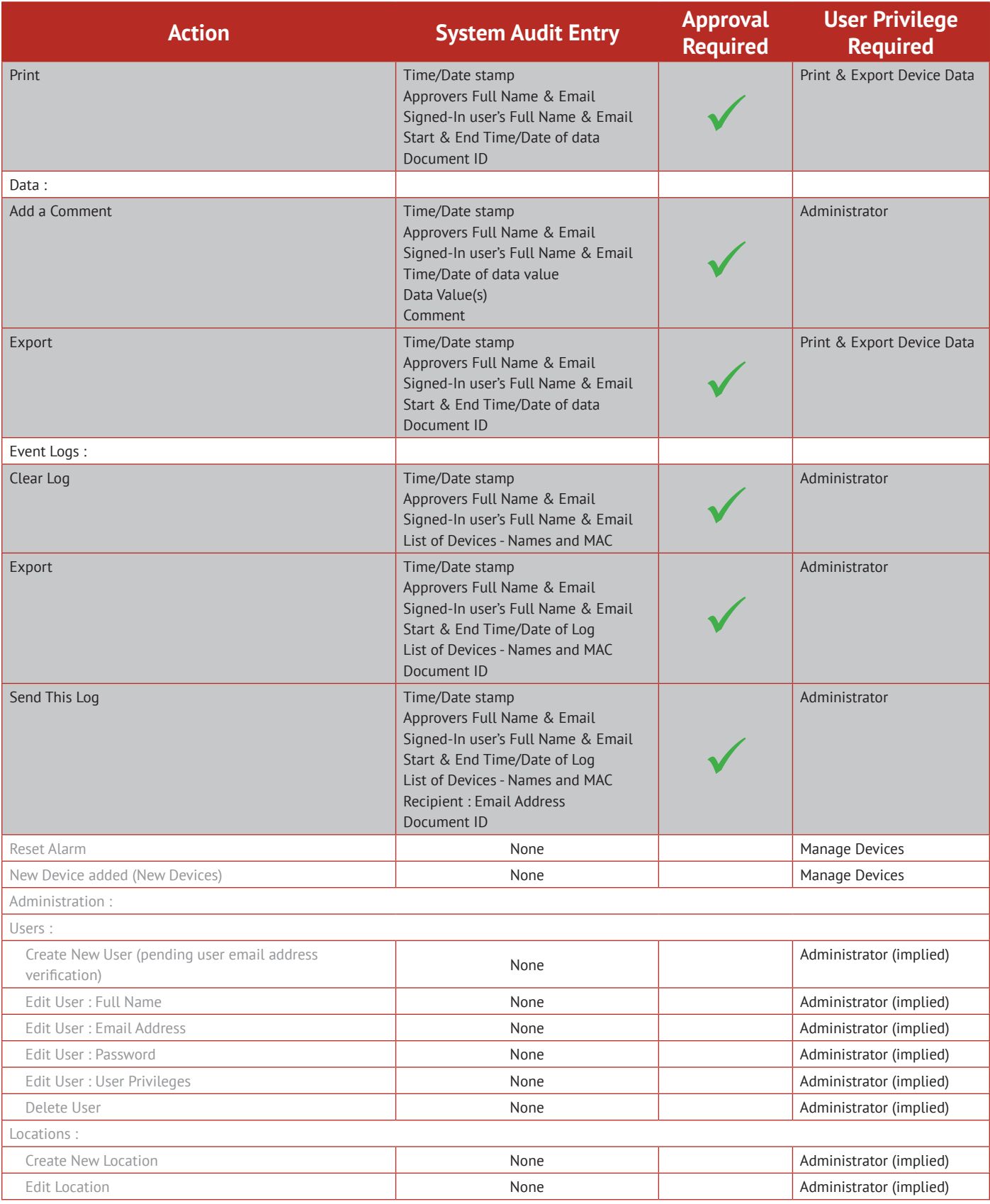

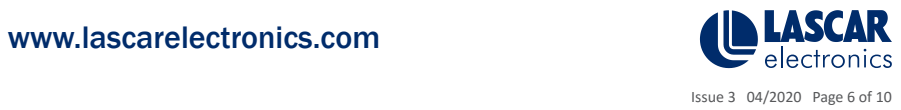

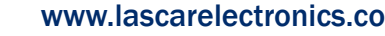

EasyLog

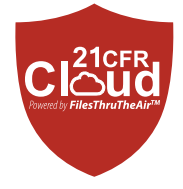

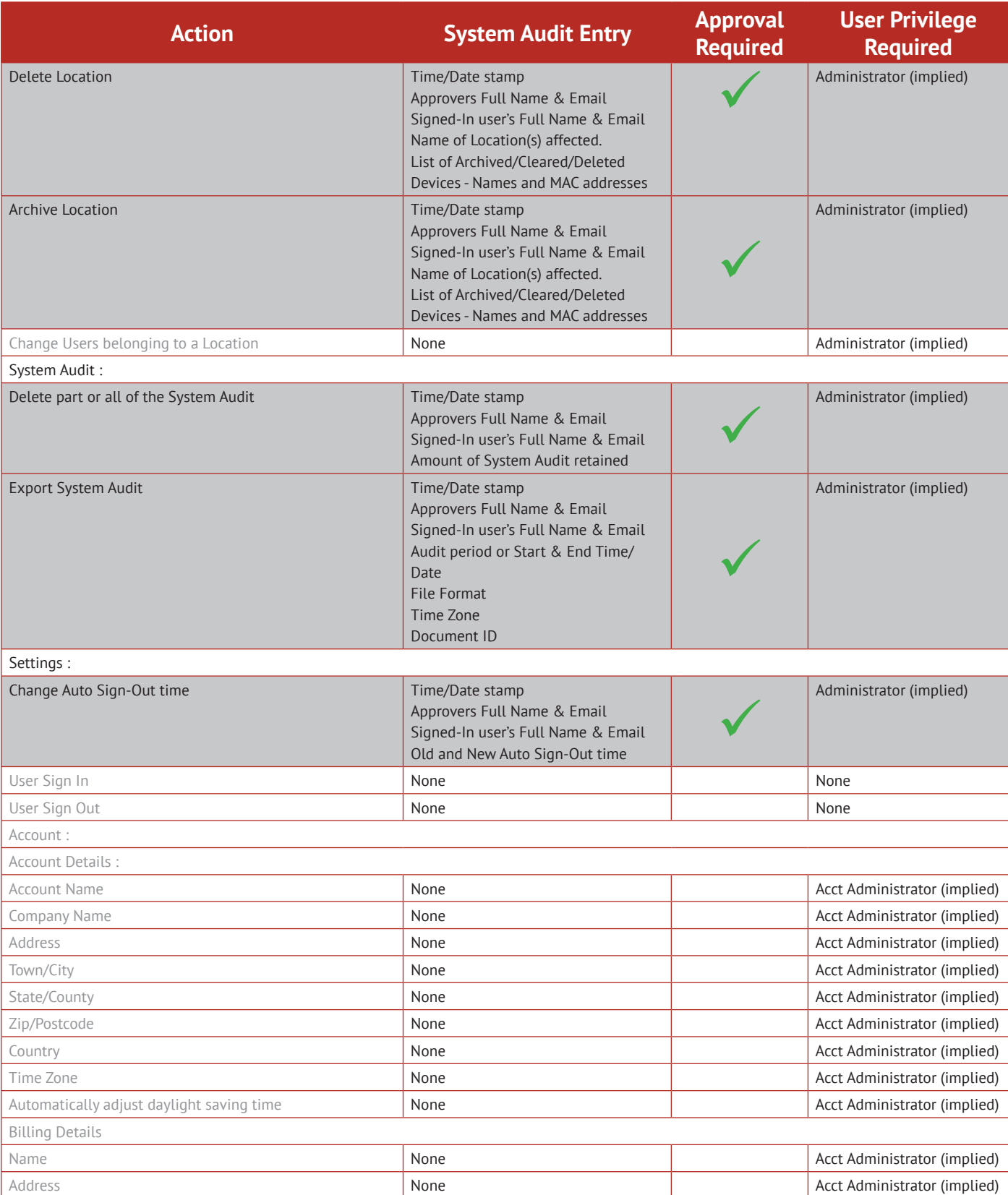

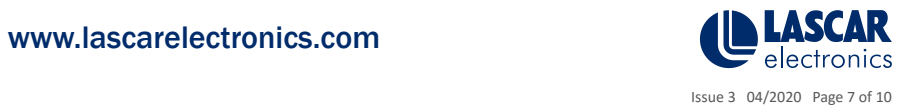

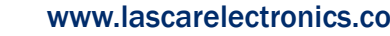

EasyLog

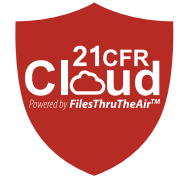

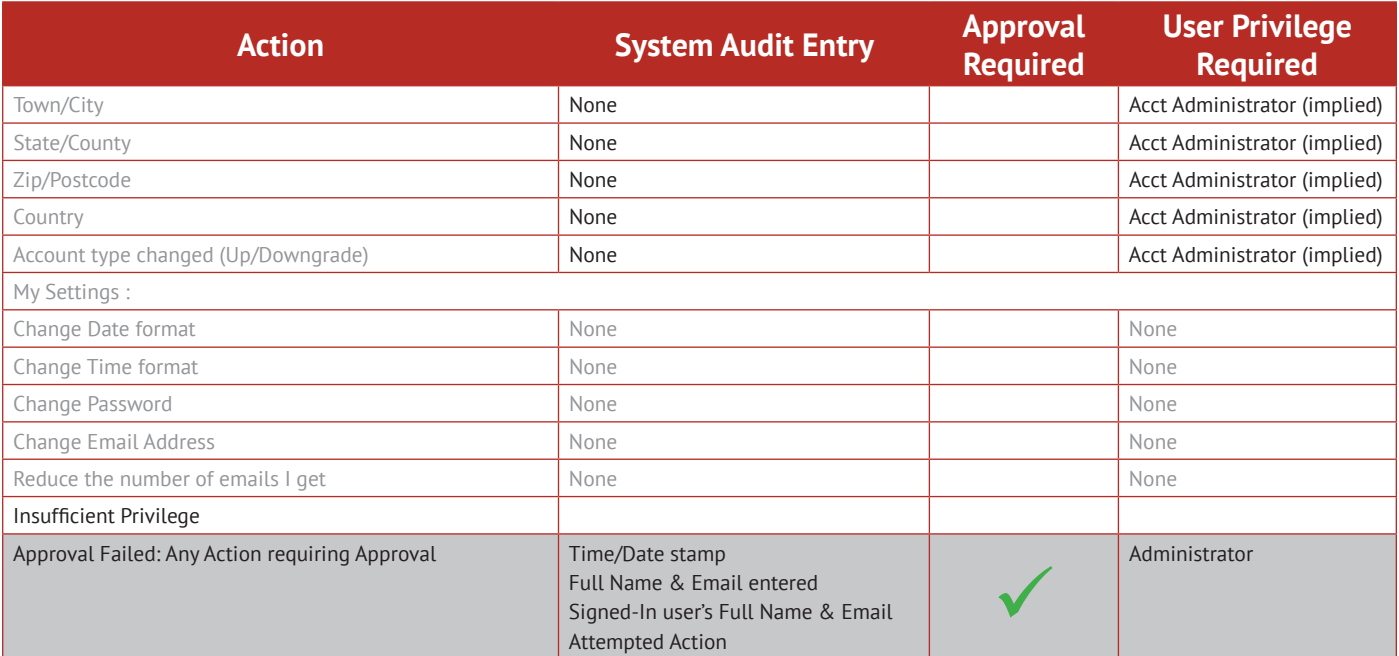

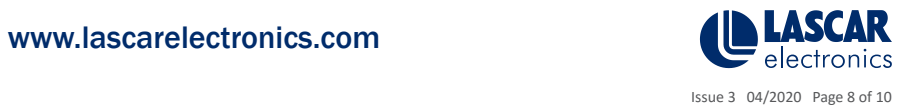

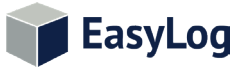

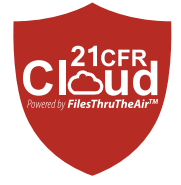

# **Example System Audit**

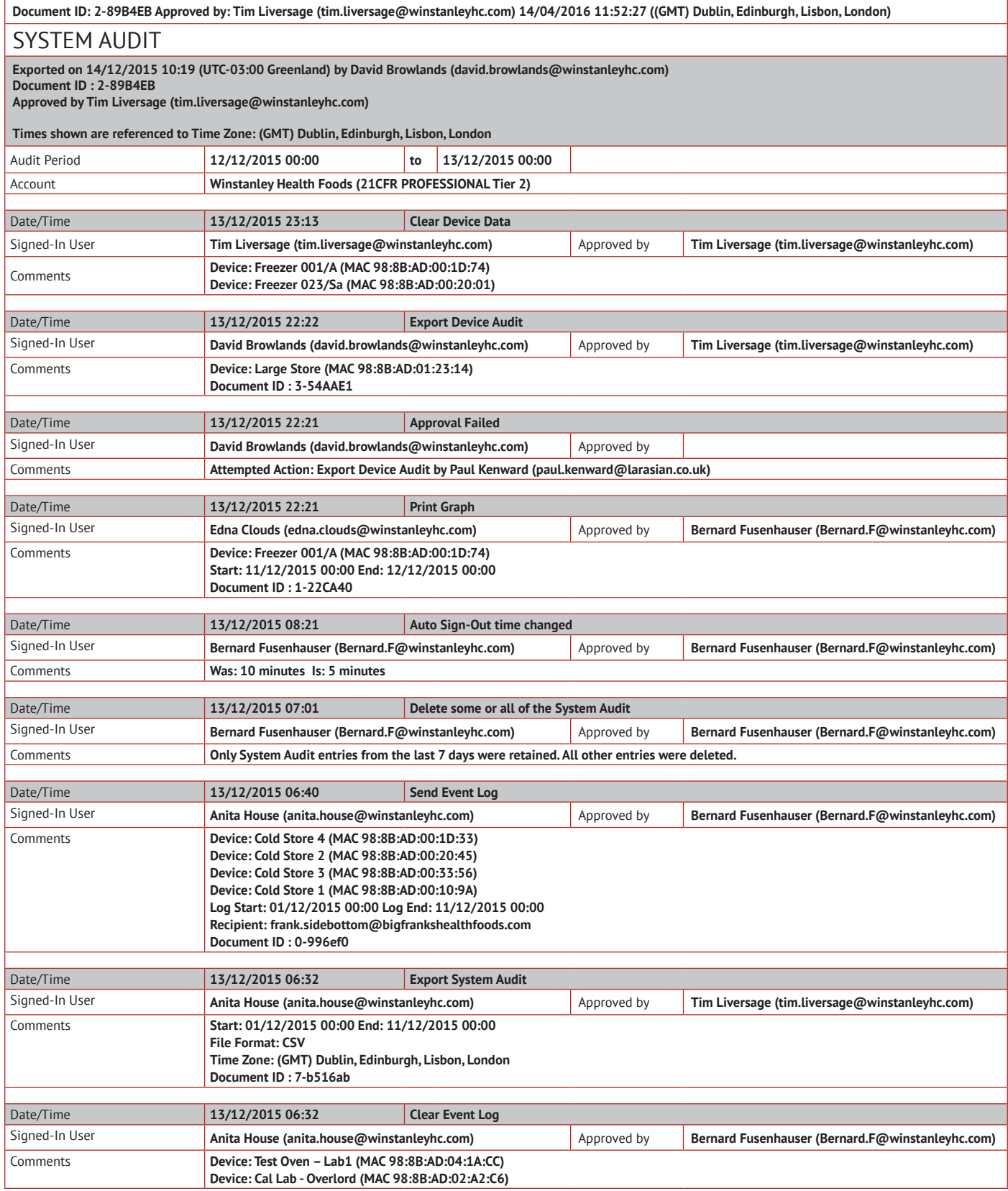

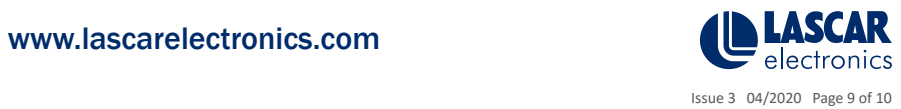

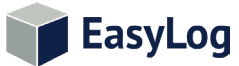

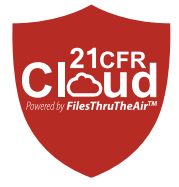

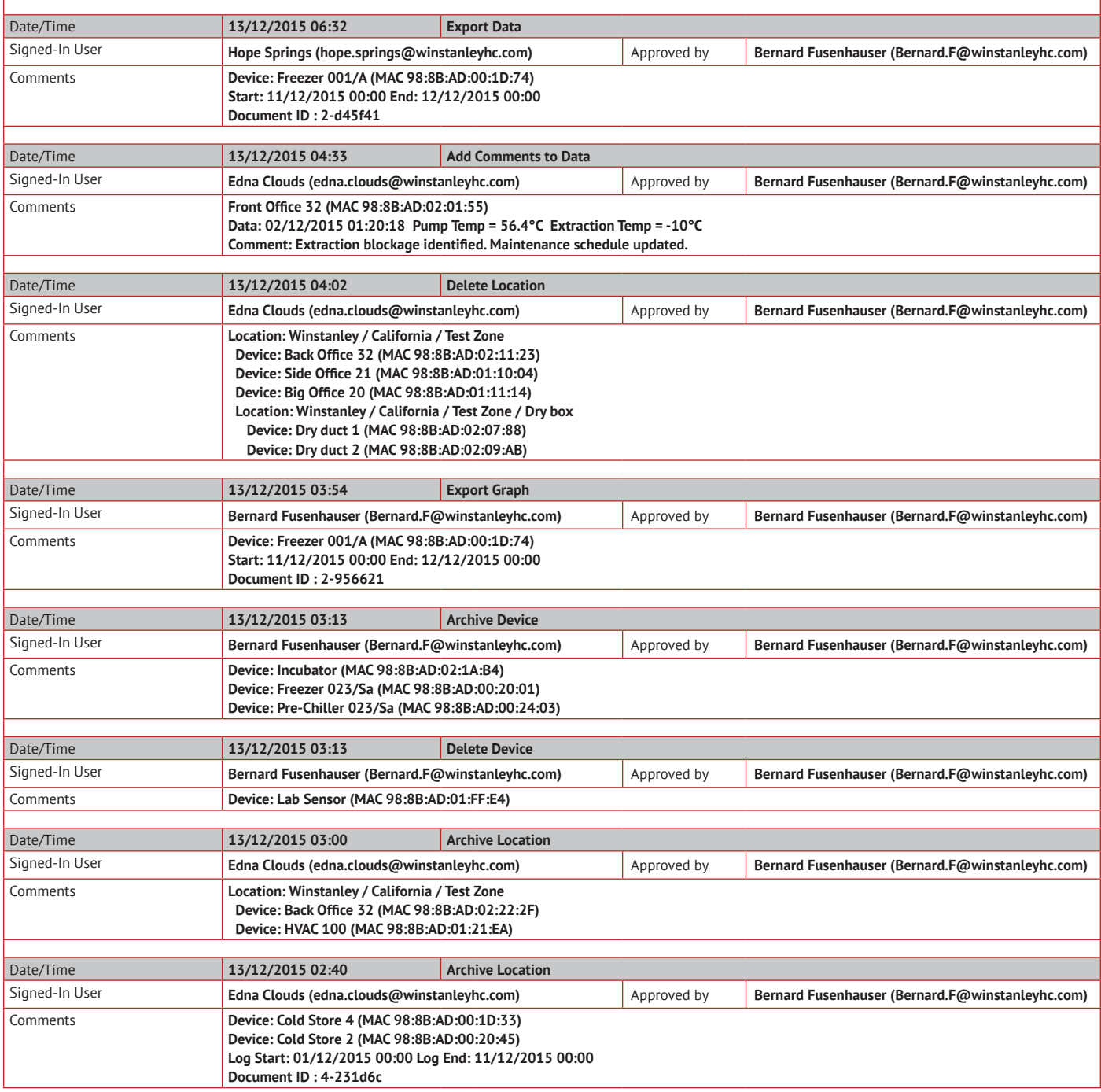

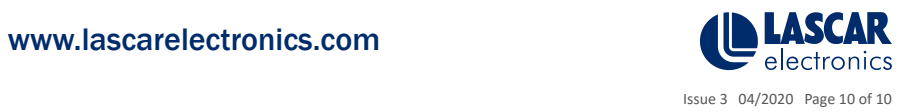

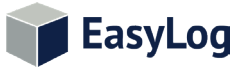